Geometria Computacional

#### Aula 23

#### Arranjos e dualidade

#### Cap 8 do livro de de Berg et al.

### Renderização

Processo de produzir uma imagem de um modelo 2D ou 3D.

Esse processo geralmente usa ray tracing:

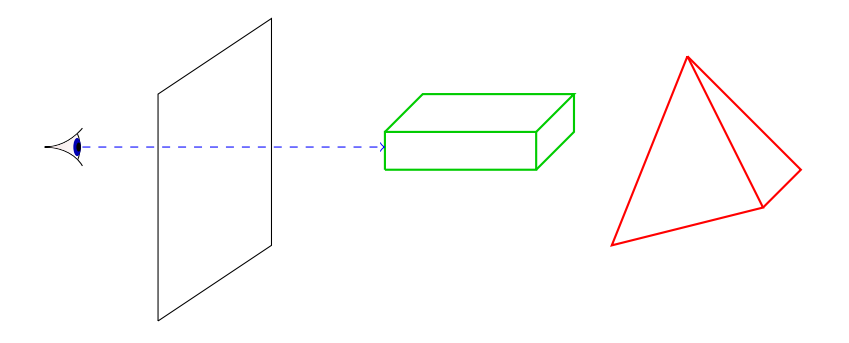

 $\left\{ \begin{array}{ccc} 1 & 0 & 0 \\ 0 & 1 & 0 \end{array} \right.$ 

 $\bar{\Xi}$ 

 $2990$ 

## Renderização

Processo de produzir uma imagem de um modelo 2D ou 3D.

Esse processo geralmente usa ray tracing:

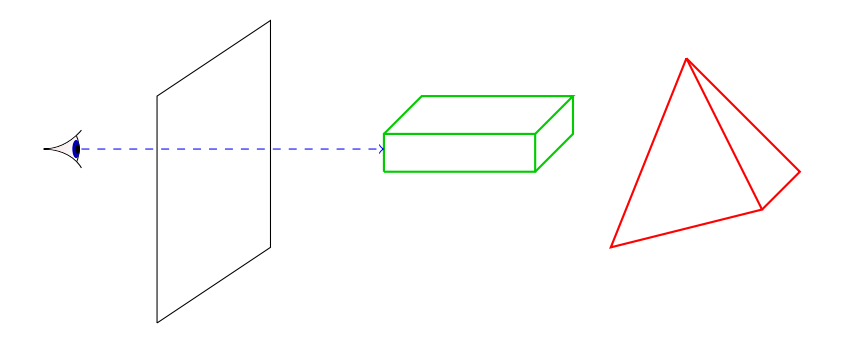

 $\left\{ \begin{array}{ccc} 1 & 0 & 0 \\ 0 & 1 & 0 \end{array} \right.$ 

 $QQ$ 

A intensidade de cada pixel da imagem é determinada pelas intensidades dos objetos que os raios que atravessam aquele pixel encontram.

Para evitar irregularidades perceptíveis nas bordas da imagem (*jaggies*),

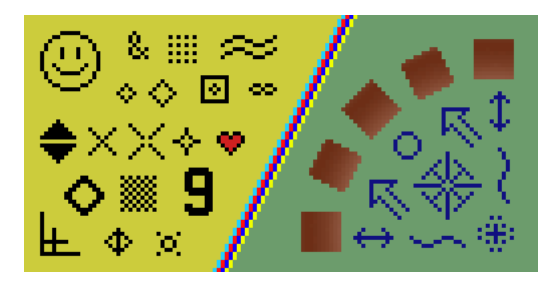

 $\mathbf{A} \equiv \mathbf{A} + \mathbf{A} + \mathbf{B} + \mathbf{A} + \mathbf{B} + \mathbf{A} + \mathbf{B} + \mathbf{A} + \mathbf{B} + \mathbf{A} + \mathbf{B} + \mathbf{A} + \mathbf{B} + \mathbf{A} + \mathbf{B} + \mathbf{A} + \mathbf{B} + \mathbf{A} + \mathbf{B} + \mathbf{A} + \mathbf{B} + \mathbf{A} + \mathbf{B} + \mathbf{A} + \mathbf{B} + \mathbf{A} + \mathbf{B} + \mathbf{A} + \mathbf{B} + \mathbf{A} + \math$ 

 $\eta$ an

vários raios são usados por pixel, escolhidos aleatoriamente.

Para evitar irregularidades perceptíveis nas bordas da imagem (jaggies),

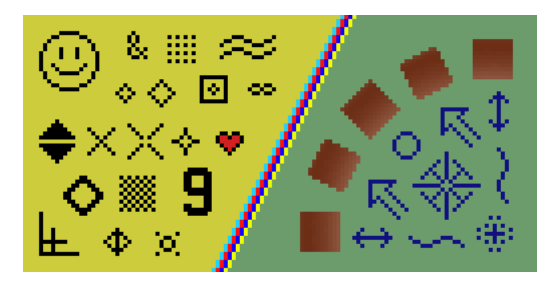

vários raios são usados por pixel, escolhidos aleatoriamente.

Uma medida da qualidade de uma particular escolha de raios é a chamada discrepância.

Algoritmos descartam escolhas de raios com alta discrepância.

Para o cálculo da discrepância,

consideramos que a borda intersecta o pixel uma vez, em linha reta.

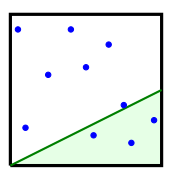

**KORKA BRADE KORA** 

Região: interseção com semi-plano fechado.

Área da região: 0,25

Área estimada pelos pontos: 0,3

Discrepância desta região:  $|0,25 - 0,3| = 0,05$ .

Para o cálculo da discrepância,

consideramos que a borda intersecta o pixel uma vez, em linha reta.

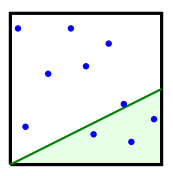

Região: interseção com semi-plano fechado.

Área da região: 0,25

Área estimada pelos pontos: 0,3

Discrepância desta região:  $|0.25 - 0.3| = 0.05$ .

A discrepância mede a pior região para os pontos escolhidos: aquela que a proporção dos pontos difere o máximo possível da área da região.4 0 > 4 4 + 4 = > 4 = > = + + 0 4 0 +

S: coleção com *n* pontos.

Borda: reta que determina a região.

A borda que determina a discrepância sempre passa por um dos pontos de S.

S: coleção com *n* pontos.

Borda: reta que determina a região.

A borda que determina a discrepância sempre passa por um dos pontos de S.

Senão mova a borda até bater em um ponto de S: isso só pior a razão.

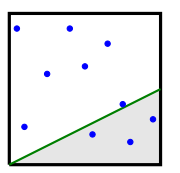

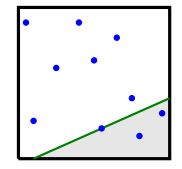

**KORKA BRADE KORA** 

Área cinza (definida pela borda):  $0.25 \rightarrow \sqrt{0.25}$ Área estimada pelos pontos: 0,3

S: coleção com *n* pontos.

Borda: reta que determina a região.

A borda que determina a discrepância sempre passa por um dos pontos de S.

Em geral passa por dois pontos:

gire até encostar em um outro, para o lado que piora a razão.

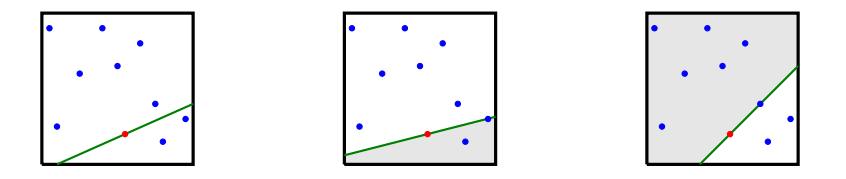

イロメ マタメ マラメ マラメ

 $\Omega$ 

S: coleção com *n* pontos.

Borda: reta que determina a região.

A borda que determina a discrepância sempre passa por um dos pontos de S.

Em geral passa por dois pontos:

gire até encostar em um outro, para o lado que piora a razão.

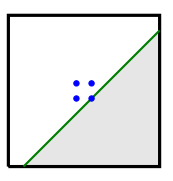

**KORKA BRADE KORA** 

Em alguns casos, a pior borda contém só um ponto de S.

## Cálculo da discrepância: caso 1

S: coleção com *n* pontos.

Para cada ponto  $p$  de  $S$ ,

podemos calcular a pior borda que passa por  $p$  em tempo  $O(n)$ .

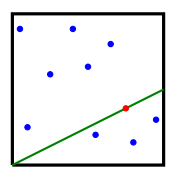

K ロ ▶ K 個 ▶ K 할 ▶ K 할 ▶ 이 할 → 이익C\*

## Cálculo da discrepância: caso 1

S: coleção com *n* pontos.

Para cada ponto  $p$  de  $S$ ,

podemos calcular a pior borda que passa por p em tempo  $O(n)$ .

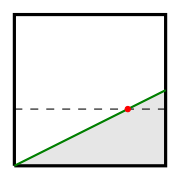

Para cada ponto, é possível determinar a fórmula para a área da região em função do ângulo de inclinação da borda.

Depende das arestas do quadrado em que a reta bate.

Com isso, pode-se calcular o pior caso deste tipo em tempo  $O(n^2)$  no total.

S: coleção com *n* pontos.

Para cada par de pontos de S, podemos calcular a pior borda que passa por eles em tempo  $O(n)$ , o que resultaria em  $O(n^3)$ .

**KORKA SERKER ORA** 

S: coleção com *n* pontos.

Para cada par de pontos de S, podemos calcular a pior borda que passa por eles em tempo  $O(n)$ , o que resultaria em  $O(n^3)$ .

**KORKA BRADE KORA** 

Queremos algo melhor. Queremos determinar a discrepância em  $O(n^2)$ .

Para um ponto  $p = (a, b)$ , considere a reta definida por  $y = ax - b$ . Essa reta é o dual de  $p$ , e é denotada por  $p^*$ .

Para um ponto  $p = (a, b)$ , considere a reta definida por  $y = ax - b$ . Essa reta é o dual de  $p$ , e é denotada por  $p^*$ .

O dual da reta  $\ell$  definida por  $y = ax - b$  é o ponto  $\ell^* = (a, b)$ .

Para um ponto  $p = (a, b)$ , considere a reta definida por  $y = ax - b$ . Essa reta é o dual de  $p$ , e é denotada por  $p^*$ .

O dual da reta  $\ell$  definida por  $y = ax - b$  é o ponto  $\ell^* = (a, b)$ .

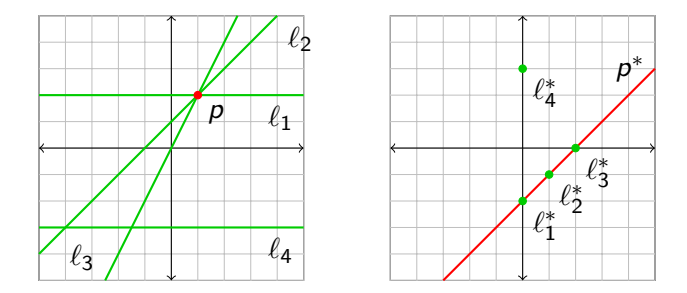

**KORKA BRADE KORA** 

Para um ponto  $p = (a, b)$ , considere a reta definida por  $y = ax - b$ . Essa reta é o dual de  $p$ , e é denotada por  $p^*$ .

O dual da reta  $\ell$  definida por  $y = ax - b$  é o ponto  $\ell^* = (a, b)$ .

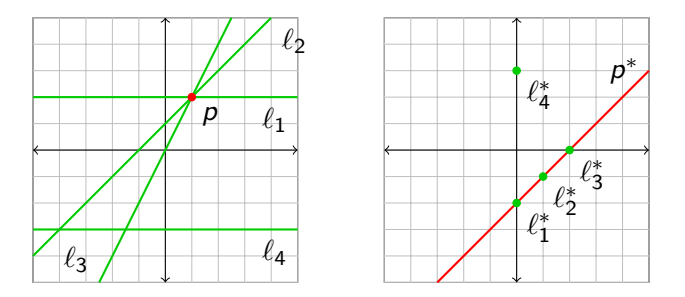

K ロ ▶ K 個 ▶ K 할 > K 할 > 1 할 > 1 이익어

#### Fatos:

a) Ponto  $p$  está na reta  $\ell$  sse ponto  $\ell^*$  está na reta  $p^*$ .

Para um ponto  $p = (a, b)$ , considere a reta definida por  $y = ax - b$ . Essa reta é o dual de  $p$ , e é denotada por  $p^*$ .

O dual da reta  $\ell$  definida por  $y = ax - b$  é o ponto  $\ell^* = (a, b)$ .

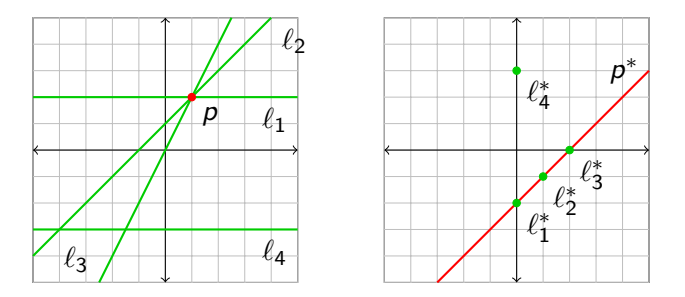

#### Fatos:

- a) Ponto  $p$  está na reta  $\ell$  sse ponto  $\ell^*$  está na reta  $p^*$ .
- b) Ponto  $p$  está acima da reta  $\ell$  sse ponto  $\ell^*$  está acima da reta  $p^*.$

Para um ponto  $p = (a, b)$ , considere a reta definida por  $y = ax - b$ . Essa reta é o dual de  $p$ , e é denotada por  $p^*$ .

O dual da reta  $\ell$  definida por  $y = ax - b$  é o ponto  $\ell^* = (a, b)$ .

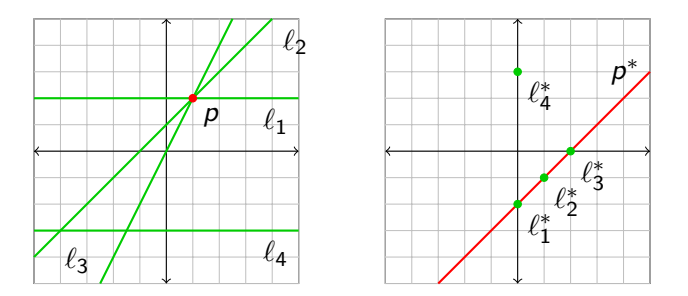

K ロ ▶ K 個 ▶ K 할 > K 할 > 1 할 > 1 이익어

Vejamos <https://linux.ime.usp.br/~kobus/duality/> para pegar mais intuição.

Como usar dualidade para calcular mais rapidamente a discrepância de um conjunto  $S$  de pontos?

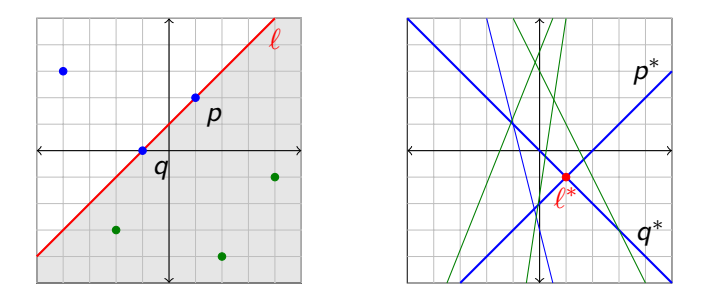

A reta  $\ell$  no plano primal que passa por dois pontos  $p \in q$  de S corresponde à interseção  $\ell^*$  entre as duas retas  $p^*$  e  $q^*$  de  $S^*$ .

**KORK STRAIN A STRAIN A STRAIN** 

Como usar dualidade para calcular mais rapidamente a discrepância de um conjunto  $S$  de pontos?

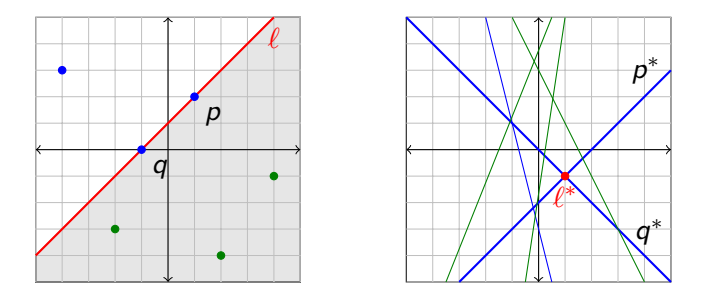

A reta  $\ell$  no plano primal que passa por dois pontos  $p \in q$  de S corresponde à interseção  $\ell^*$  entre as duas retas  $p^*$  e  $q^*$  de  $S^*$ . Pontos de S abaixo da reta  $\ell$  correpondem a retas de  $S^*$  acima da interseção  $\ell^*.$ 

**KORKA BRADE KORA** 

A reta  $\ell$  no plano primal que passa por dois pontos  $p \in q$  de S corresponde à interseção  $\ell^*$  entre as duas retas  $\rho^*$  e  $q^*$  de  $S^*$ .

A reta  $\ell$  no plano primal que passa por dois pontos  $p \in q$  de S corresponde à interseção  $\ell^*$  entre as duas retas  $\rho^*$  e  $q^*$  de  $S^*$ .

Pontos de S abaixo de  $\ell$  correpondem a retas de  $S^*$  acima de  $\ell^*$ .

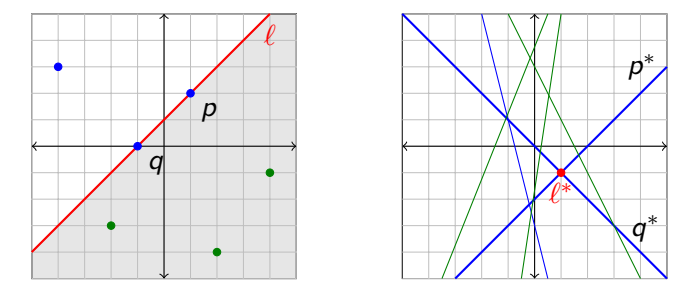

**KORKA BRADE KORA** 

Portanto, se soubermos, para cada interseção  $\ell^*$  de retas no plano dual, quantas retas de  $S^*$  ficam abaixo ou acima de  $\ell^*$ , podemos calcular a discrepância da reta  $\ell$ .

## Arranjos

Dado um conjunto (finito)  $S$  de retas, o arranjo de S é a partição do plano induzida por S.

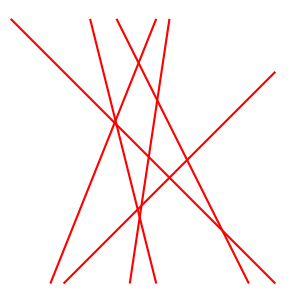

K ロ ▶ K 個 ▶ K 할 > K 할 > 1 할 > 1 이익어

## Arranjos

Dado um conjunto (finito)  $S$  de retas, o arranjo de S é a partição do plano induzida por S.

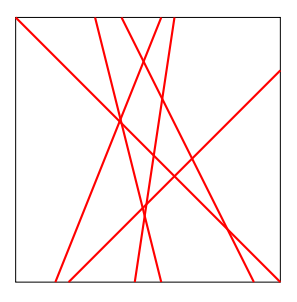

**KORKA BRADE KORA** 

Um arranjo pode ser armazenado em uma DCEL.

Em geral, adiciona-se uma borda quadrada para evitar arestas infinitas na DCEL.

## Arranjos simples

Um arranjo é simples se não têm retas paralelas e não tem três retas passando por um mesmo ponto.

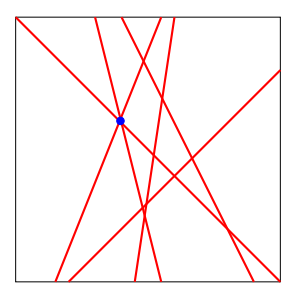

**KORKA BRADE KORA** 

O arranjo acima não é simples, pois há três retas se intersectando num mesmo ponto.

## Arranjos simples

Um arranjo é simples se não têm retas paralelas e não tem três retas passando por um mesmo ponto.

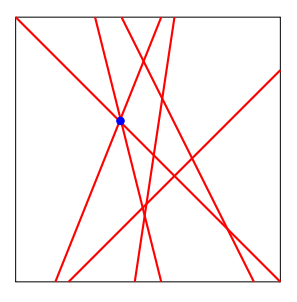

O arranjo acima não é simples, pois há três retas se intersectando num mesmo ponto.

Arranjos simples de *n* retas têm tamanho  $\Theta(n^2)$ e podem ser construídos incrementalmente em tempo  $\Theta(n^2).$ 

K ロ ▶ K 個 ▶ K 할 ▶ K 할 ▶ 이 할 → 이익C\*

Suponha que temos a DCEL das  $i - 1$  primeiras retas do arranjo.

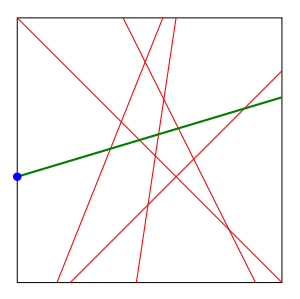

A reta i atravessa faces que devem ser divididas:

Suponha que temos a DCEL das  $i - 1$  primeiras retas do arranjo.

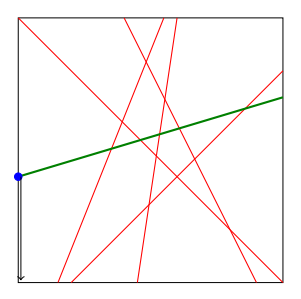

A reta i atravessa faces que devem ser divididas:

Suponha que temos a DCEL das  $i - 1$  primeiras retas do arranjo.

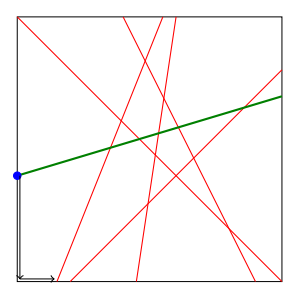

A reta i atravessa faces que devem ser divididas:

Suponha que temos a DCEL das  $i - 1$  primeiras retas do arranjo.

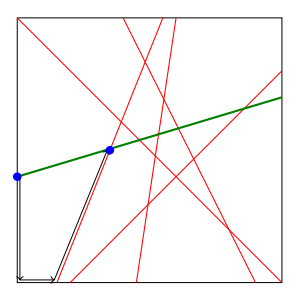

A reta i atravessa faces que devem ser divididas:

Suponha que temos a DCEL das  $i - 1$  primeiras retas do arranjo.

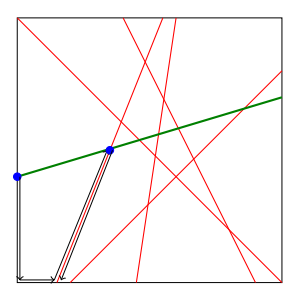

Pulamos para a gêmea desta segunda aresta e repetimos o processo.

K ロ ▶ K 個 ▶ K 할 > K 할 > 1 할 > 1 이익어

Suponha que temos a DCEL das  $i - 1$  primeiras retas do arranjo.

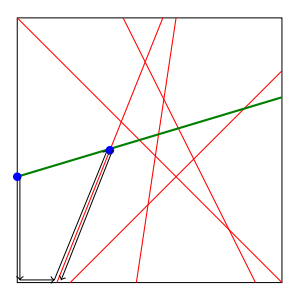

Pulamos para a gêmea desta segunda aresta e repetimos o processo. No total, o tempo consumido é  $O(n)$  por reta do arranjo.

**KORKA SERKER ORA** 

## Níveis

Dado um arranjo simples de retas não-verticais, o nível de um ponto do plano é o número de retas do arranjo estritamente acima do ponto.

## Níveis

Dado um arranjo simples de retas não-verticais,

o nível de um ponto do plano é

o número de retas do arranjo estritamente acima do ponto.

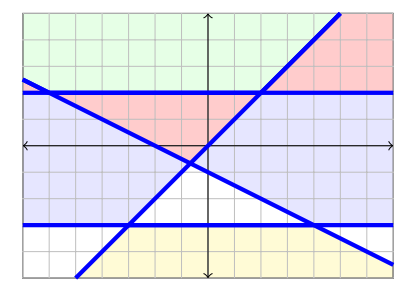

verde indica os pontos com nível 0, vermelho indica os pontos com nível 1, azul indica os pontos com nível 2, branco indica os com nível 3, e laranja os com nível 4.

Queremos um algoritmo eficiente para, dada a DCEL do arranjo, calcular o nível de todos os vértices do arranjo.

Queremos um algoritmo eficiente para, dada a DCEL do arranjo, calcular o nível de todos os vértices do arranjo.

Podemos fazer isso fazendo o seguinte para cada reta.

Queremos um algoritmo eficiente para, dada a DCEL do arranjo, calcular o nível de todos os vértices do arranjo.

Podemos fazer isso fazendo o seguinte para cada reta.

Primeiro calculamos o nível da primeira interseção na reta da esquerda para a direita. Para cada reta, isso leva tempo  $O(n)$ .

4 0 > 4 4 + 4 = > 4 = > = + + 0 4 0 +

Queremos um algoritmo eficiente para, dada a DCEL do arranjo, calcular o nível de todos os vértices do arranjo.

Podemos fazer isso fazendo o seguinte para cada reta.

Primeiro calculamos o nível da primeira interseção na reta da esquerda para a direita. Para cada reta, isso leva tempo  $O(n)$ .

Depois, processamos uma a uma cada interseção na reta, da esquerda para a direita, ajustando o nível um para cima ou um para baixo, dependendo da interseção.

4 0 > 4 4 + 4 = > 4 = > = + + 0 4 0 +

Queremos um algoritmo eficiente para, dada a DCEL do arranjo, calcular o nível de todos os vértices do arranjo.

Podemos fazer isso fazendo o seguinte para cada reta.

Primeiro calculamos o nível da primeira interseção na reta da esquerda para a direita. Para cada reta, isso leva tempo  $O(n)$ .

Depois, processamos uma a uma cada interseção na reta, da esquerda para a direita, ajustando o nível um para cima ou um para baixo, dependendo da interseção.

Por reta, isso leva  $O(n)$ , totalizando  $O(n^2)$ . Conjuntamente podemos calcular a discrepância de cada interseção.

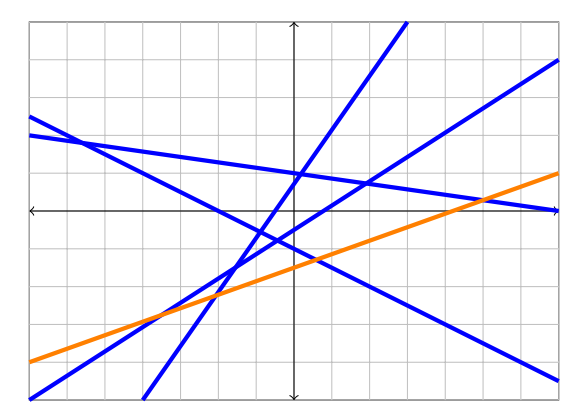

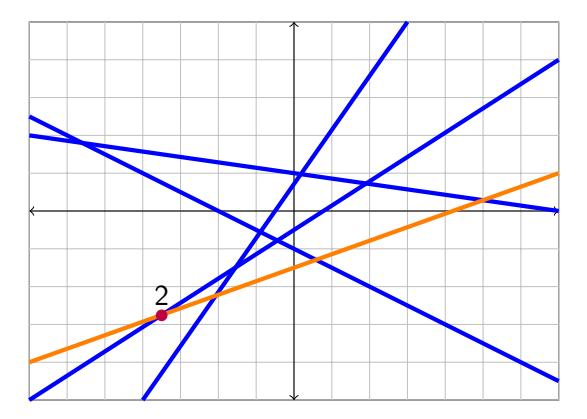

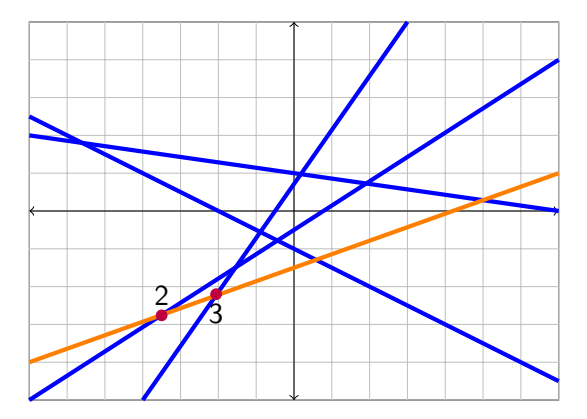

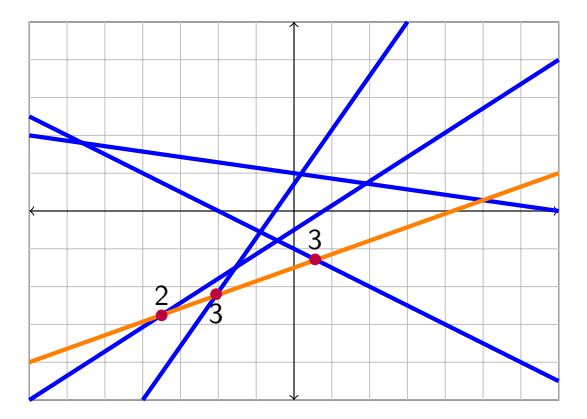

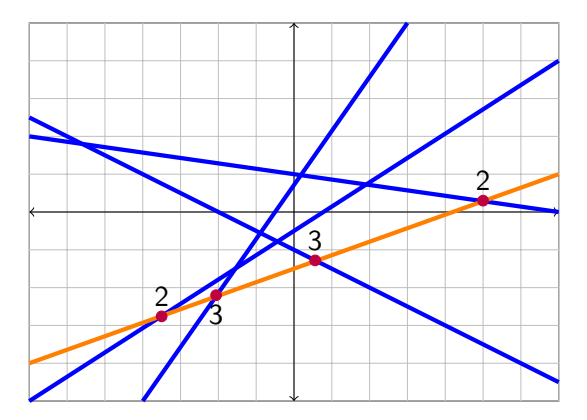

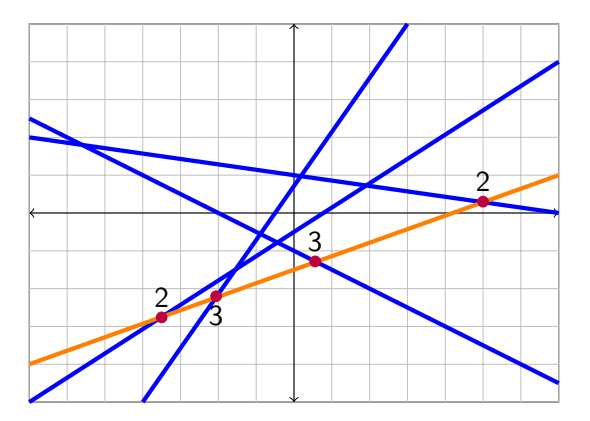

Exercício: Pense no que ocorre quando o arranjo não é simples.

K ロ X x 4 → X ミ X × ミ X → X → ミ X → O Q O

### Próxima aula

#### Versão discreta do Teorema do Sanduíche de Presunto!

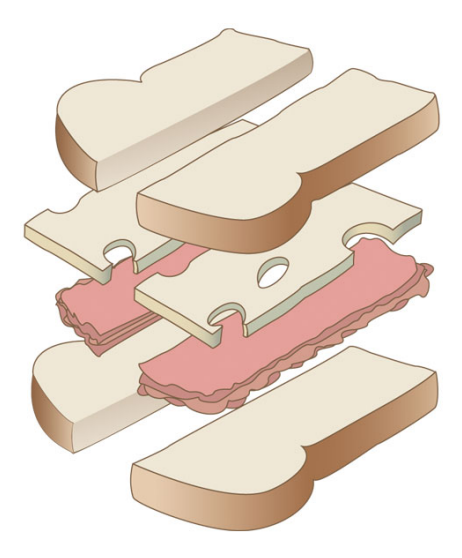